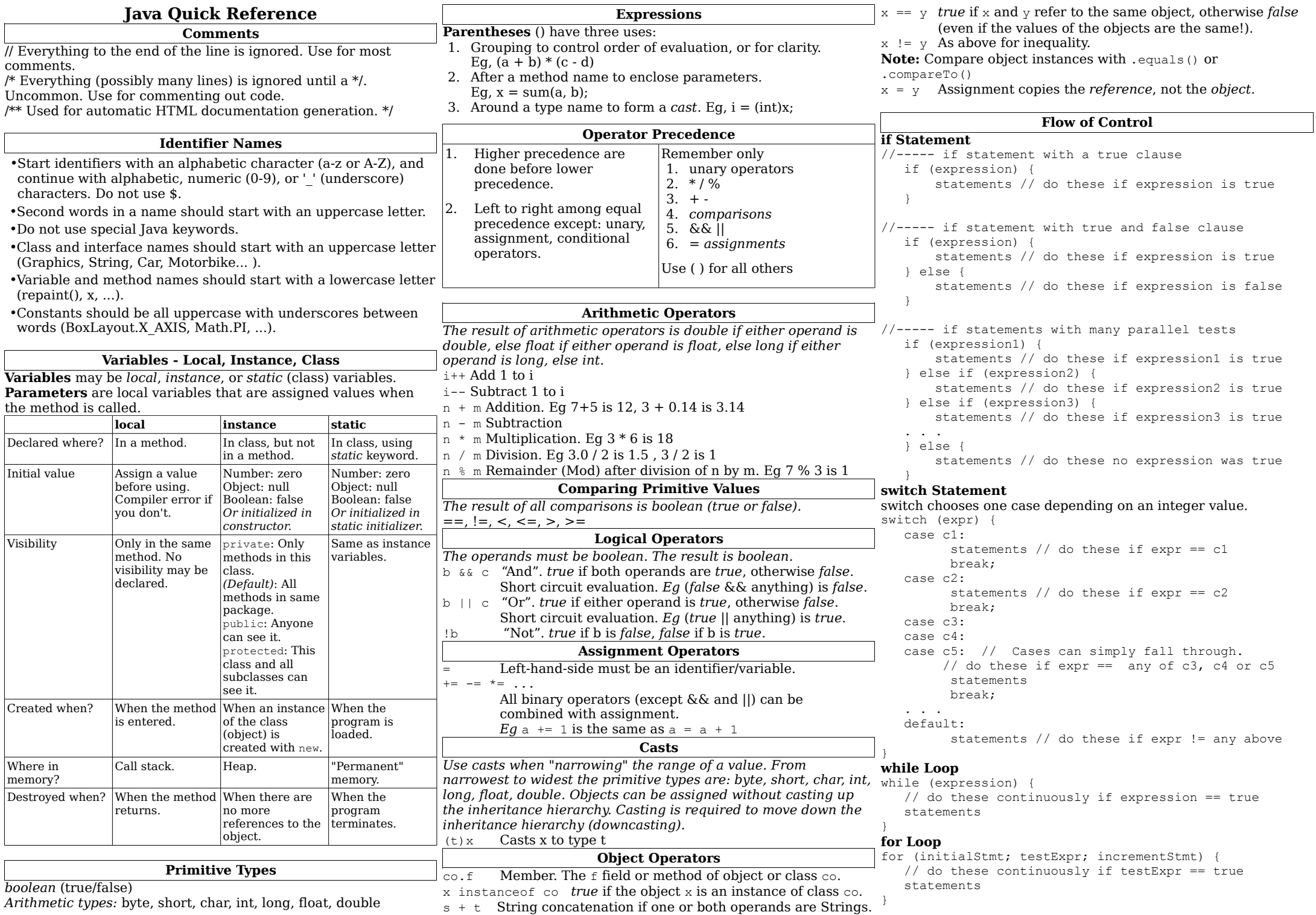

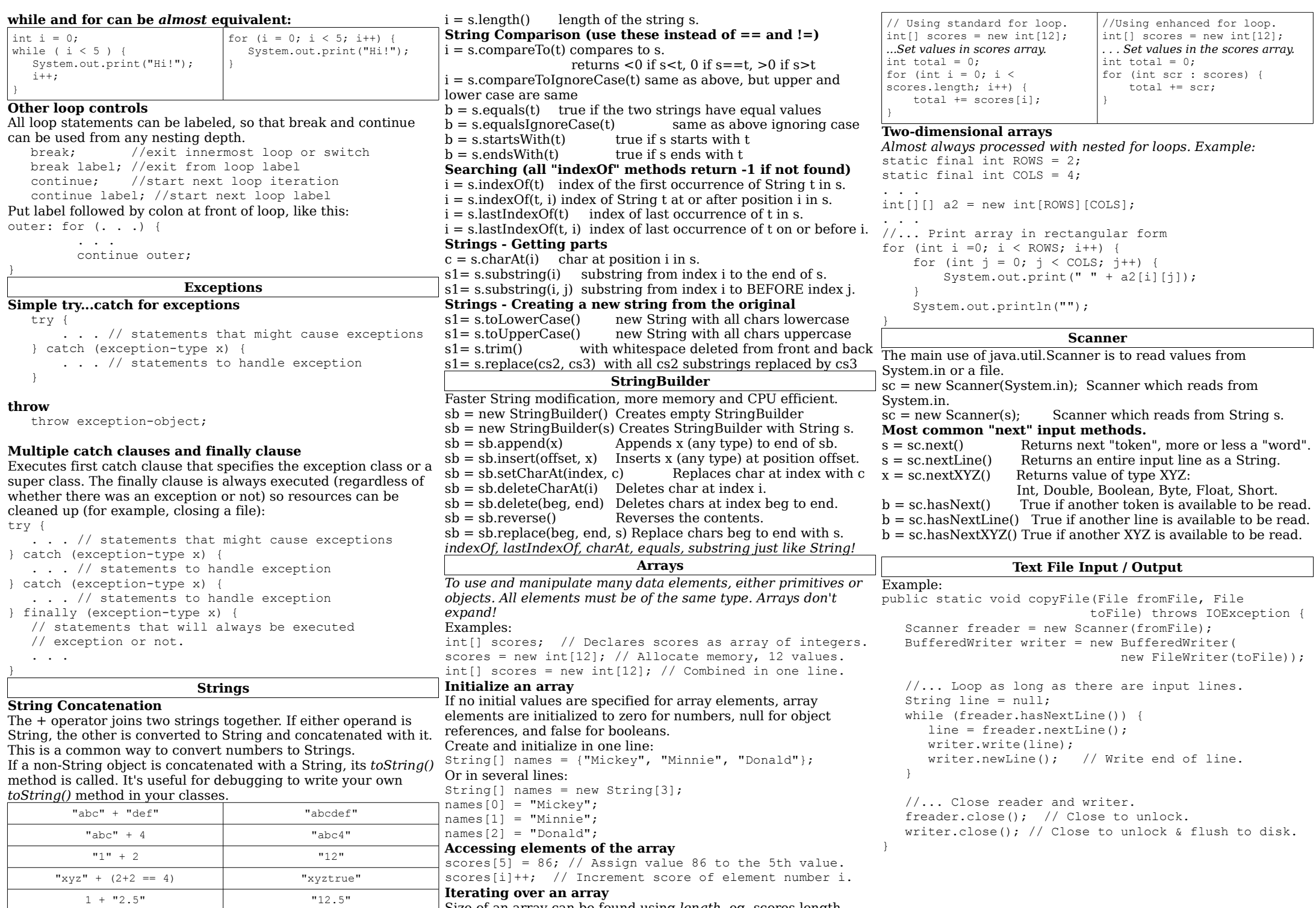

Size of an array can be found using *length*, eg, scores.length.